Escuela Politécnica Superior de Elche

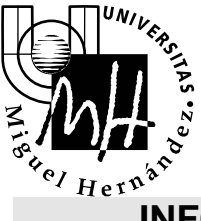

*Ingeniería Industrial*

## **INFORMÁTICA APLICADA curso 2006-2007 PRÁCTICA 6: Clase CMatriz**

Realizar un programa en Dev C++ 5.0, con las siguientes especificaciones:

- Se debe implementar la clase **CMatriz** que permita manejar matrices de cualquier dimensión. Se utilizará gestión dinámica de memoria para el almacenamiento de los datos de la matriz. Los datos se almacenan en un array bidimensional de tipo **double**.
- La definición de la clase **CMatriz** se da a continuación:

```
class CMatriz 
{ 
        protected: 
        int fil; 
 int col; 
 double **mat; 
        public: 
       CMatriz(int fil=TAM_DEF, int col=TAM_DEF);//constructor por defecto 
       CMatriz(int fil, int col, double **datos);//constructor con filas, columnas y valores 
       CMatriz(CMatriz &orig); //constructor copia 
       ~CMatriz(void); 
 CMatriz operator + (CMatriz &der); 
 CMatriz operator - (CMatriz &der); 
     CMatriz operator - (CMatriz &der);<br>CMatriz operator * (CMatriz &der);
     CMatriz& operator = (const CMatriz &der); 
     void Visualizar(void); // visualiza los datos de la matriz 
     void IntroducirValores(void); 
   }; // fin de la clase CMatriz
```
 A modo de ejemplo se muestra el constructor por defecto (crea una matriz 3x3 y no asigna valores).

```
CMatriz::CMatriz(int filas, int columnas) 
{ 
      fil = filas; col = columnas; 
     mat = new double * [fill]; //columnas 
      for(int i=0; i < fil; i++)
            mat[i] = new double[col];}
```
Se deberá seguir la estructura típica de proyectos seguida en la asignatura:

Fichero CMatriz.h  $\rightarrow$  Definición de la clase CMatriz Fichero CMatriz.cpp  $\rightarrow$  Código de la clase CMatriz Fichero MainCMatriz.cpp → Uso de la clase CMatriz

Tareas:

- Escribir todos los constructores que se especifican en la clase.
- Implementar el destructor de la clase. Deberá liberar toda la memoria asignada.

ĝ. Prácticas IA. Curso 2005-2006

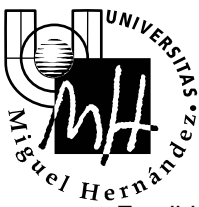

*Ingeniería Industrial*

- Escribir el método Visualizar, que muestra por pantalla todos los datos de la matriz.
- Escribir el método IntroducirValores, que recoge por teclado todos los elementos de la matriz.
- □ Implementar el operador =. En el caso de que las dimensiones de las matrices no sean iguales se mostrará un mensaje de error.
- $\Box$  Implementar los operadores + y -. En el caso de que las dimensiones de las matrices no sean iguales se mostrará un mensaje de error.
- Implementar el operador \* (multiplicación de matrices). El resultado de multiplicar C=A\*B, con A<sub>nxm</sub> y B<sub>mxk</sub>, el resultado C es de dimensiones nxk. El elemento (r,c) de la matriz C se calcula de la siguiente manera:

$$
C(r, c) = \sum_{j=0}^{m-1} A(r, j)^* B(j, c)
$$

 Finalmente, se deberá probar el código escribiendo una función main como la que se muestra a continuación:

```
int main(void) 
{ 
       CMatriz m1; 
       CMatriz m2; 
       CMatriz m3; 
       m1.IntroducirValores(); 
       m2.IntroducirValores(); 
       m1.Visualizar(); 
       m2.Visualizar(); 
      m3 = m1 + m2; m3.Visualizar(); 
      m3 = m1 - m2; m3.Visualizar(); 
      m3 = m1 * m2; m3.Visualizar(); 
     return 0; 
}
```